Define a class REPORT with the following specification:

## **Private members :**

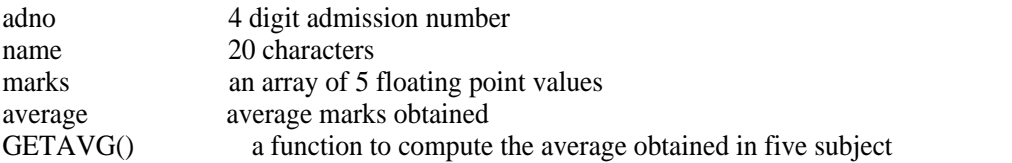

**Public members:** READINFO() function to accept values for adno, name, marks. Invoke the function GETAVG() DISPLAYINFO() function to display all data members of report on the screen. function to display all data members of report on the screen. You should give function definitions.

*solution*

#include<iostream.h>

## #include<stdio.h>

#include<conio.h>

## class BOOK

# {

int BOOKNO;

char BOOKTITLE[20];

float PRICE;

void TOTAL\_COST(int N)

# $\left\{\begin{array}{ccc} & & \\ & & \end{array}\right\}$

float tcost;

tcost=PRICE\*N;

cout<<tcost;

# }

### public:

```
 void INPUT()
\left\{\begin{array}{ccc} & & \\ & & \end{array}\right\} cout<<"Enter Book Number ";
 cin>>BOOKNO;
 cout<<"Enter Book Title ";
 gets(BOOKTITLE);
```

```
 cout<<"Enter price per copy ";
 cin>>PRICE;
\left\{\begin{array}{cc} 1 & 0 \\ 0 & 1 \end{array}\right\} void PURCHASE()
\left\{ \begin{array}{c} 1 & 1 \\ 1 & 1 \end{array} \right\} int n;
 cout<<"Enter number of copies to purchase ";
 cin>>n;
 cout<<"Total cost is ";
 TOTAL_COST(n);
 }
};
int main()
{
 BOOK obj;
 obj.INPUT();
 obj.PURCHASE();
getch();
 return 0;
}
```